# **Novidades da Versão 12Segmento Educacional**

**Agosto/16**

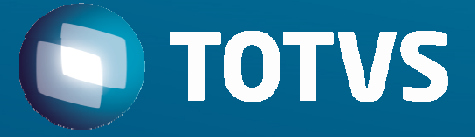

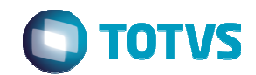

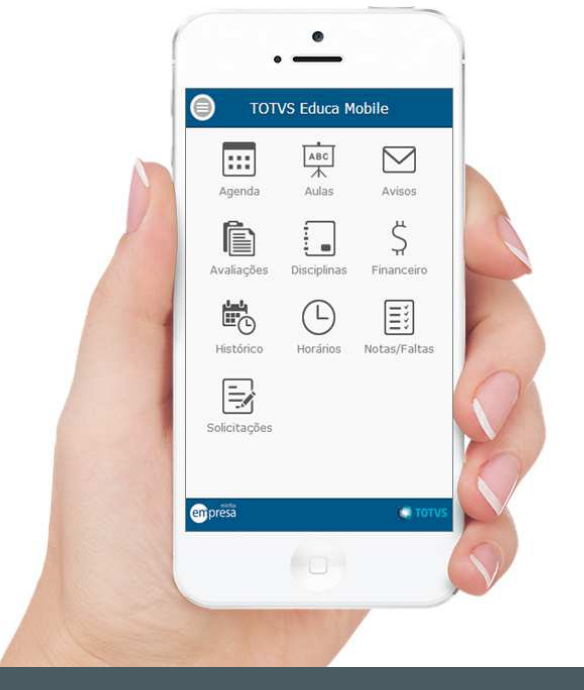

### Novidade/Recurso: **TOTVS Educa Mobile**

### Requisito:

Para atender à constante demanda por mobilidade para alunos, pais <sup>e</sup> professores, foi criado <sup>o</sup> TOTVS Educa Mobile, que disponibiliza funcionalidades disponíveis no Portal Acadêmico para serem acessadaspor dispositivos móveis.

É uma solução totalmente integrada ao TOTVS Educacional, feita com tecnologias com alta aderência <sup>e</sup> performance, com interface customizável <sup>e</sup> integrada ao Fluig. Suas funcionalidades disponíveis online <sup>e</sup>em tempo integral.

# **Onde saber mais:**

http://tdn.totvs.com.br/display/public/rm/TOTVS+Educa+Mobile

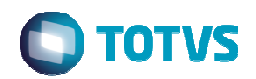

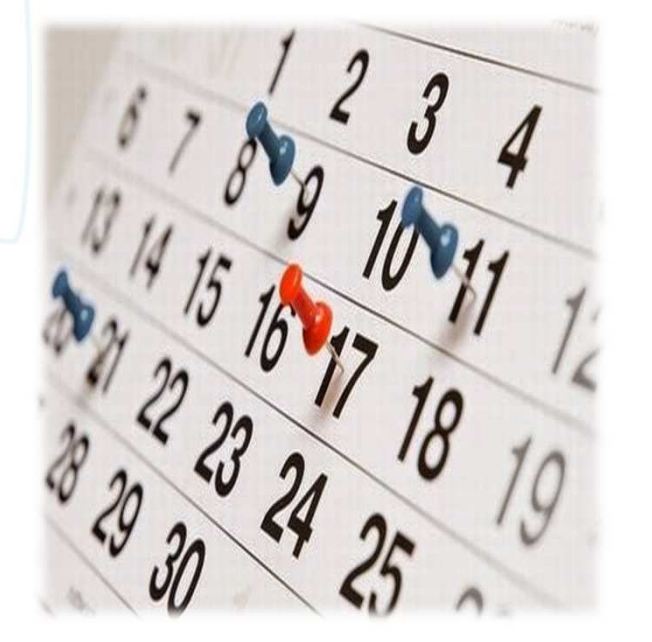

### Novidade/Recurso: **Calendário de Eventos Acadêmicos**

### Requisito:

Integração do calendário acadêmico com os processos no TOTVS Educacional, <sup>a</sup> fim de gerir datas, eventos <sup>e</sup> programação da instituição de ensino. Essa funcionalidade visa:

- Unificar as estruturas de feriados à eventos acadêmicos;
- Poder definir quais calendários são aderentes aos cursos;
- Gerar plano de aula com exceção de eventos do calendário;
- Comunicar de forma transparente <sup>e</sup> integrada.

**Onde saber mais:**http://wikihelp.totvs.com.br/WikiHelp/EDU/EDU.Utilit%C3%A1rios.aspx

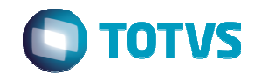

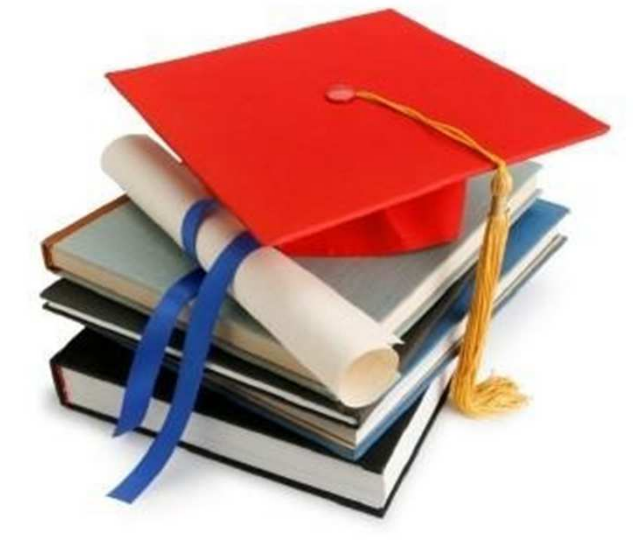

### Novidade/Recurso: **Gestão de TCCs, Monografias e Teses**

### Requisito:

Gestão de todo <sup>o</sup> processo de TCC, incluindo orientação, acompanhamento dos trabalhos <sup>e</sup>apresentação para bancas.

Características principais:

- Processo integrado ao currículo do aluno.
- Controle do registro de todas as etapas.
- Processo de orientação via Portal Educacional.
- Geração de acompanhamento integrada ao ERP.

# **Onde saber mais:**

http://wikihelp.totvs.com.br/WikiHelp/EDU/EDU.tcc.aspx

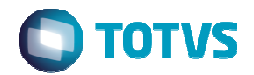

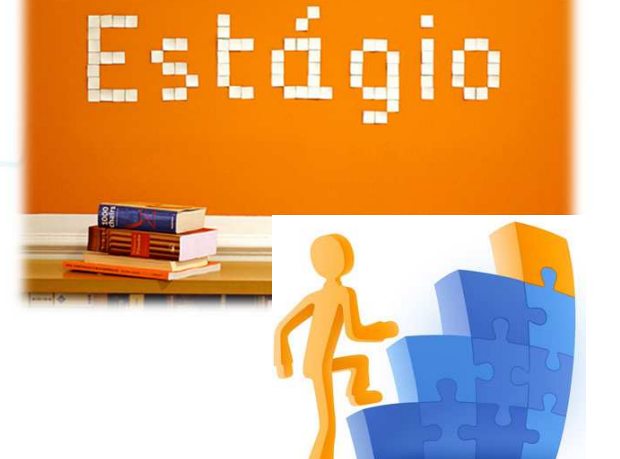

### Novidade/Recurso: **Gestão de Estágio Curricular e Suporte à Gestão de Carreiras**

### Requisito:

Gestão do estágio Curricular regulado por lei, propiciando convênios <sup>e</sup> captação de vagas do mercado. Acompanhamento do processo de estágio pelo Portal Acadêmico. Características:

- Aderência à base regulatória existente.
- Integração com <sup>a</sup> vida acadêmica do aluno.
- Processo de orientação via Portal Educacional.
- Gestão de convênios <sup>e</sup> processos com parceiros.

# **Onde saber mais:**

http://wikihelp.totvs.com.br/WikiHelp/EDU/EDU.estagio.aspx

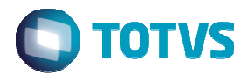

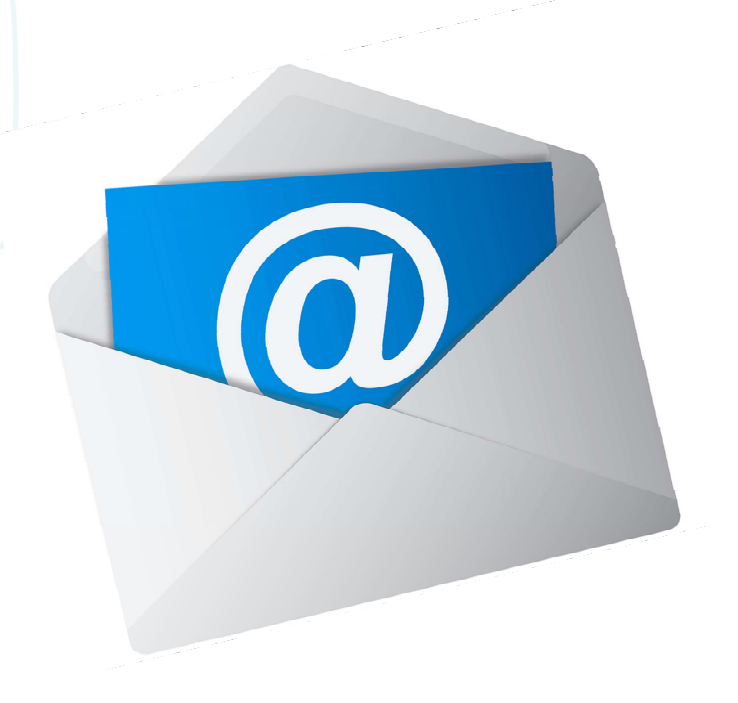

### Novidade/Recurso: **Mala Direta**

### Requisito:

Permitir <sup>o</sup> usuário gerar arquivos de mala direta <sup>a</sup> partir de uma consulta SQL. Características:

- Permite incluir Tags na composição do texto.
- No corpo do texto é possível incluir imagens, tabelas, links, etc.
- Salvar <sup>e</sup> carregar template/modelo.
- Envio por e-mail.

# **Onde saber mais:**

 http://blog.totvs.com/mais-do-que-uma-simples-mala-direta/http://wikihelp.totvs.com.br:1210/WikiHelp/EDU/EDU.malaDireta.aspx

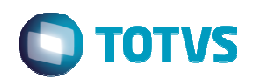

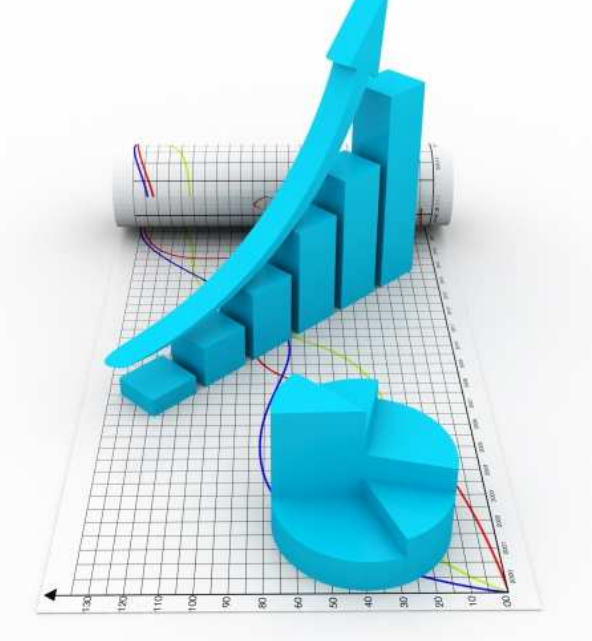

### Novidade/Recurso: **Aceleradores de produtividade em rotinas acadêmicas**

### Requisito:

Upgrade em processos que trarão ganho de produtividade para as Instituições, eliminando <sup>o</sup> retrabalho <sup>e</sup> otimizando <sup>a</sup> execução.

- Cópia de Matriz Curricular;
- Atualização de etapas;
- Troca de Turno;
- Cópia de Turmas;
- Importação de gabaritos e associação de disciplinas;
- Parametrização por curso em lote

# **Onde saber mais:**

 http://wikihelp.totvs.com.br:1210/WikiHelp/EDU/EDU.copiarMatrizCurricular.aspxhttp://wikihelp.totvs.com.br:1210/WikiHelp/EDU/EDU.mudarTurmaTurno.aspx http://wikihelp.totvs.com.br:1210/WikiHelp/EDU/EDU.GabaritoConfiguracoes.aspx http://wikihelp.totvs.com.br:1210/WikiHelp/EDU/EDU.copiarTurmasPeriodosLetivos.aspxhttp://wikihelp.totvs.com.br:1210/WikiHelp/EDU/EDU.parametrizacaoPorCursoLote.aspx

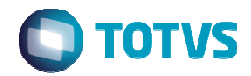

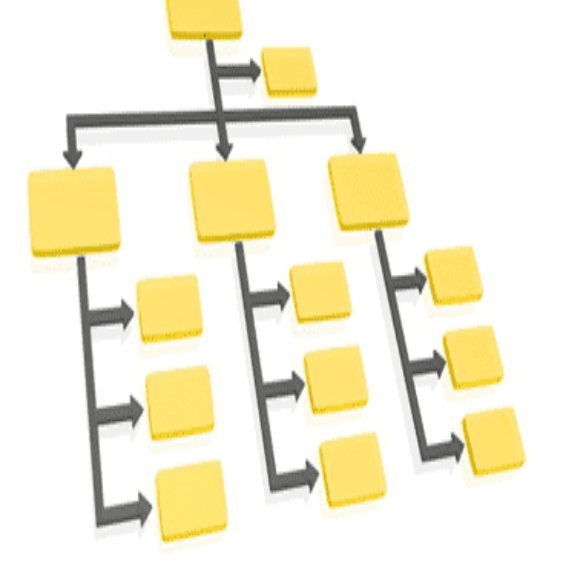

### Novidade/Recurso: **Nova visão de estrutura curricular e oferta**

### Requisito:

Permitir aos usuários visualizar/realizar manutenção em toda <sup>a</sup> estrutura curricular (matriz curricular, período, matriz aplicada, competência, disciplinas, etc) <sup>e</sup> estrutura de oferta (período letivo, bolsas por período letivo, modelo de etapa, parametrização por curso, turma, turma/disciplina, etc) no formato deárvore (treeview).

O intuito é facilitar <sup>o</sup> acesso às funcionalidades.

# **Onde saber mais:**

 http://blog.totvs.com/estrutura-curricular-e-oferta/http://wikihelp.totvs.com.br:1210/WikiHelp/EDU/EDU.estruturaCurricular.aspxhttp://wikihelp.totvs.com.br:1210/WikiHelp/EDU/EDU.estruturaOferta.aspx

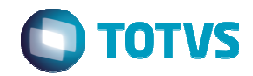

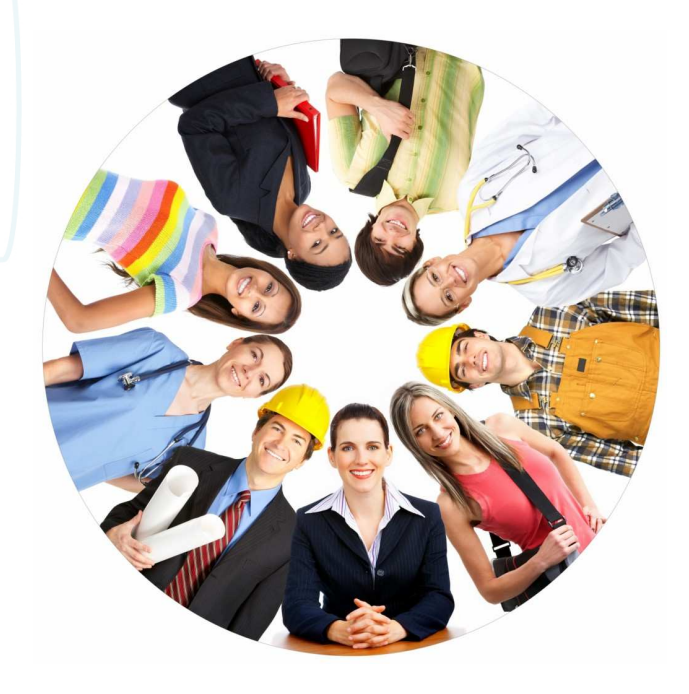

### Novidade/Recurso: **Gestão do Egresso**

### Requisito:

Permitir alunos que já concluíram seu curso na Instituição, possam acessar o Portal Acadêmico para alterar seus dados profissionais, responder a avaliações institucionais e/ou consultar vagas de emprego.

# **Onde saber mais:**

 http://wikihelp.totvs.com.br:1210/WikiHelp/EDU/EDU.gestaoegresso.aspxhttp://tdn.totvs.com/pages/viewpage.action?pageId=203767596

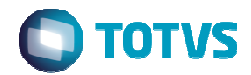

# educacenso

### Novidade/Recurso: **CENSO do Ensino Básico**

Requisito:

Assistente que permite ao usuário obter uma "fotografia" dos dados pertinentes ao CENSO <sup>e</sup> arquiva-los, em distintas linhas do tempo, para futuro envio ao Educacenso. Evitando assim, que <sup>a</sup> volatilidade dosdados, ao longo do tempo, mascare <sup>a</sup> real situação da época requerida.

# **Onde saber mais:**

 http://wikihelp.totvs.com.br:1210/WikiHelp/EDU/EDU.arquivamentoRecuperacaoEducacenso.aspxhttp://tdn.totvs.com/pages/viewpage.action?pageId=194512786

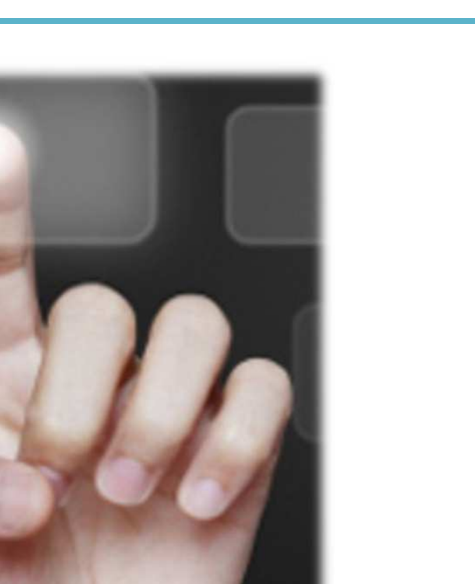

Novidade/Recurso: **Interface única para o gerenciamento do plano de aula** 

### Requisito:

Funcionalidade para gerenciar <sup>o</sup> plano de aula de forma única <sup>e</sup> centralizada, em uma única interface, permitindo <sup>a</sup> manutenção do plano de aula da turma/disciplina, professores da turma/disciplina, horários da turma/disciplina <sup>e</sup> professores do horáriona turma/disciplina.

Aumento de produtividade <sup>e</sup> eficiência da coordenação acadêmica na manutenção dos planos de aula. Anteriormente <sup>o</sup> usuário tinha quatro cadastros <sup>a</sup> acessar <sup>e</sup> comeste recurso, no modelo árvore, realiza <sup>a</sup> manutenção em única tela.

### **Onde saber mais:**IT/DI\_MANUAL\_TOTVS\_Educacional\_Fluig\_LMS

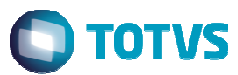

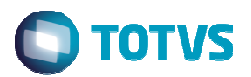

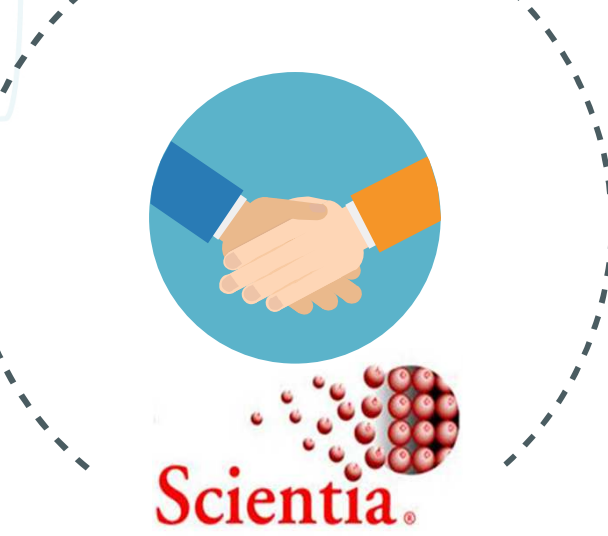

Novidade/Recurso: **Integração TOTVS Educacional x Scientia**

### Requisito:

- Para propiciar <sup>a</sup> gestão da oferta de turmas <sup>e</sup> recursos em ambientes de alta demanda, foi criada <sup>a</sup>
- integração entre <sup>o</sup> TOTVS Educacional <sup>e</sup> <sup>o</sup> Scientia contemplando dois modelos:
- <u>Modelo I:</u> O primeiro modelo foi planejado para a instituição fazer no Scientia os processos de alocação de
- horários, recursos e instalação de turmas/disciplinas importadas do TOTVS Educacional.
- Modelo II: O segundo modelo possibilita que as turmas/disciplinas do TOTVS Educacional sejam criadas posteriormente ao agendamento de atividades no Scientia, com seus respectivos recursos agendados.

# **Onde saber mais:**

http://tdn.totvs.com.br/display/public/INT/TOTVS+Educacional+X+Scientia

# Novidades da Versão 12 – Avaliação e Pesquisa

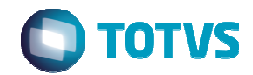

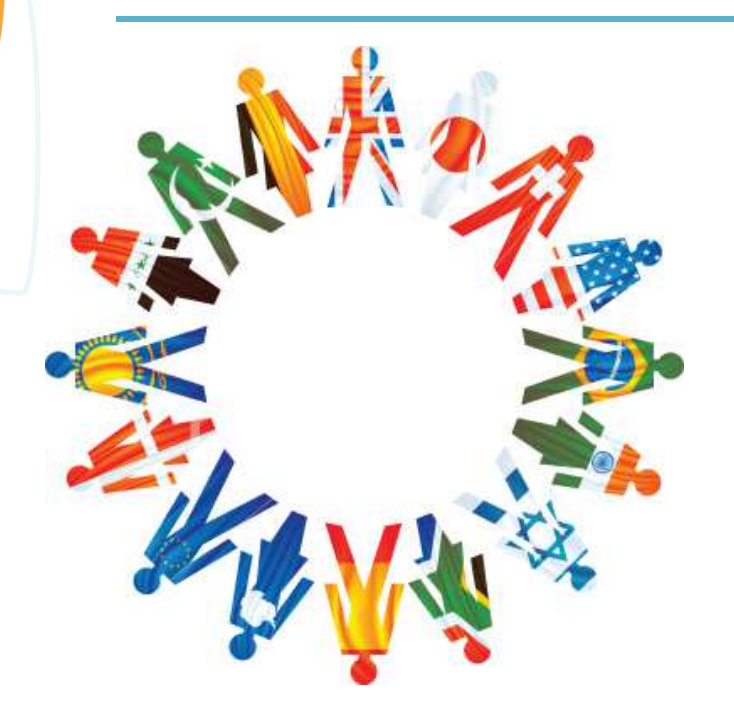

### Novidade/Recurso: **Provas multi-idiomas**

### Requisito:

Adaptação em cadastros <sup>e</sup> processos do TOTVS Avaliação <sup>e</sup> Pesquisa para permitir <sup>a</sup> execuçãode provas em um dos idiomas que forem disponibilizados nas provas <sup>e</sup> questões.

# **Onde saber mais:**

http://tdn.totvs.com.br/display/public/INT/TOTVS+Educacional+X+Scientia

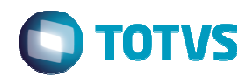

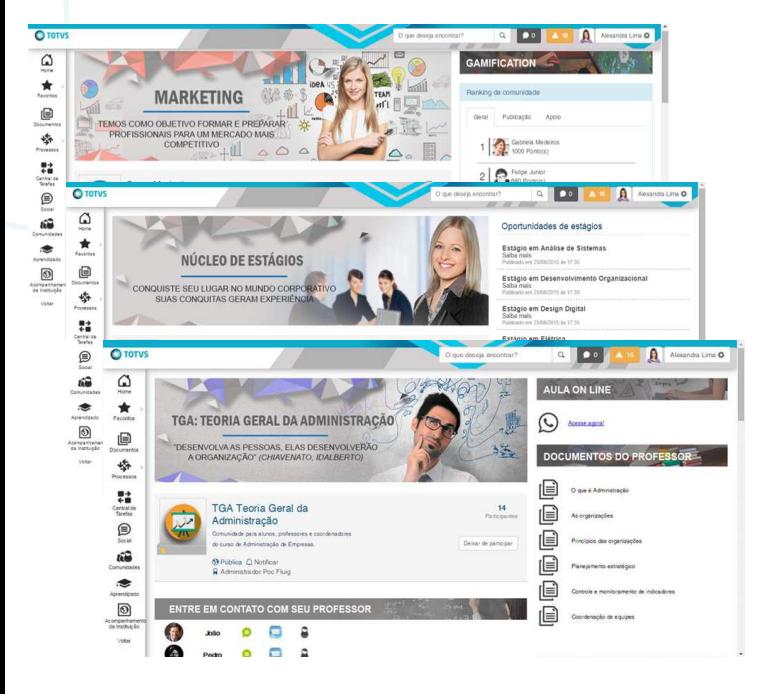

### Novidade/Recurso: **Academia Social**

### Requisito:

Fornecer às Instituições de Ensino uma maneira ágil de provisionar suas comunidades no fluig, mantendo <sup>a</sup> comunidade acadêmica cada vez mais conectada.

É possível criar <sup>e</sup> alterar <sup>o</sup> status das comunidades, incluir <sup>e</sup> realizar <sup>a</sup> manutenção departicipantes, além de um log com informações sobre <sup>o</sup> processo.

As comunidades são geradas para as seguintes entidades: Curso, Habilitação, Turma, Turma/Disciplina, Turma Disciplina gerencial <sup>e</sup> gerenciada, Subturma <sup>e</sup> Atividade Ofertada.

# **Onde saber mais:**

http://blog.totvs.com/academia-social-provisionando-comunidades-automaticamente-no-fluig-por-

meio-do-totvs-educacional/

http://wikihelp.totvs.com.br:1210/WikiHelp/EDU/EDU.academiasocialgeral.aspx

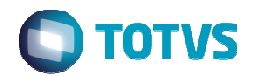

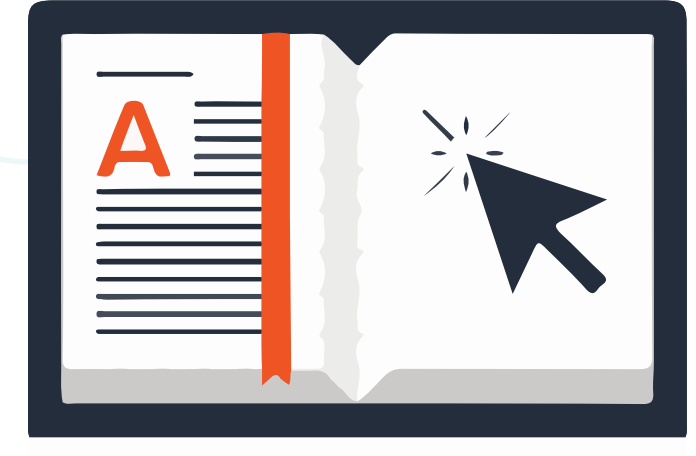

### Novidade/Recurso: **Criação de workflows no fluig para atividades acadêmicas**

### Requisito:

- Disponibilização dos seguintes workflows no fluig:
- -Aprovação de atividades curriculares
- Aprovação de aproveitamento de estudos-
- -Solicitação de concessão de bolsas

Nestes workflows, os alunos entram com <sup>a</sup> solicitação no fluig, através de um formulário onde informa os dados necessários para análise <sup>e</sup> esta solicitação entra em um fluxo de aprovação e, quando aprovado, atualização automática no TOTVS Educacional.

# **Onde saber mais:**

http://tdn.totvs.com/pages/releaseview.action?pageId=185736010 http://tdn.totvs.com/pages/releaseview.action?pageId=185735962http://tdn.totvs.com/pages/releaseview.action?pageId=185736630

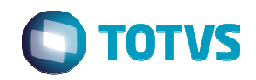

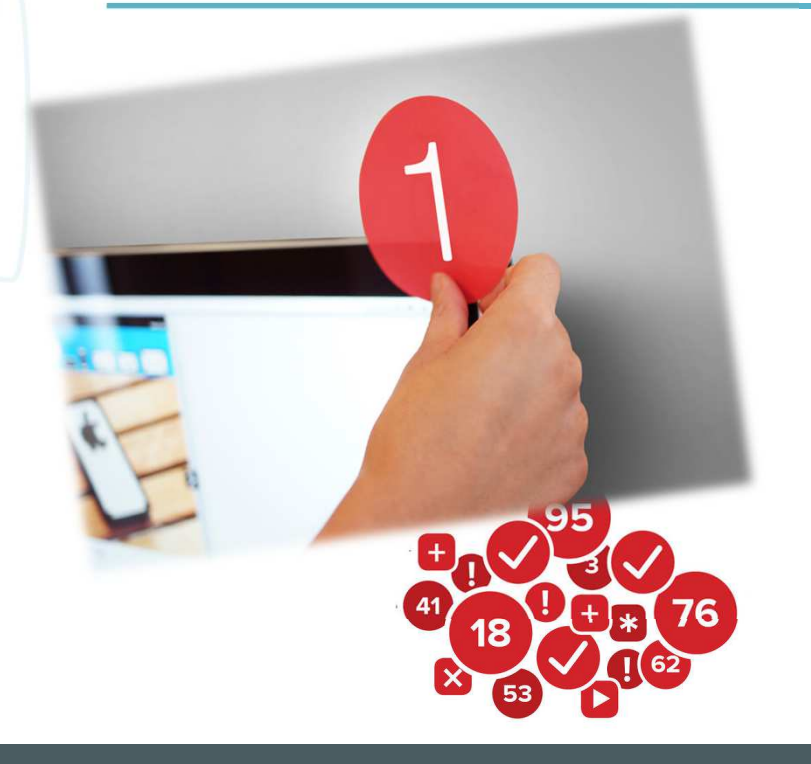

### Novidade/Recurso: **Central de notificações**

### Requisito:

Possibilitar que sejam realizados posts em comunidades e notificações aos usuários no Fluig através de funcionalidades do TOTVS Educacional.

Com a central de notificações, integrada ao fluig, além de consolidar diversas ferramentas de comunicação com a comunidade acadêmica (mala direta, notificações), é possível enviar mensagens para os usuários Fluig (alunos, professores e comunidade que acesse a plataforma), possibilitando o recebimento de notificações e mensagens *push* usando o aplicativo fluig.

# **Onde saber mais:**

http://tdn.totvs.com/display/LRM/DT\_Central\_Notificacao

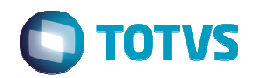

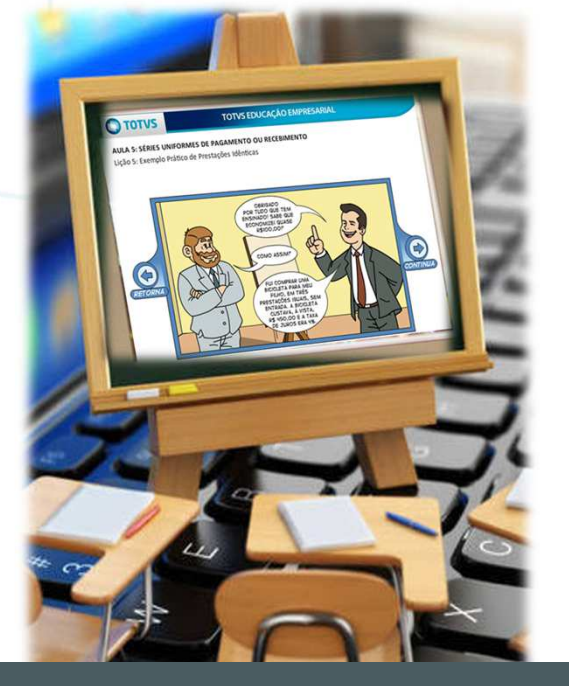

### Novidade/Recurso: **Integração entre os sistemas TOTVS Educacional e fluig LMS**

Requisito: Integrar TOTVS Educacional ao Fluig LMS com o seguinte escopo:

- Aluno
- Professor
- Disciplina
- Complemento da **Disciplina**
- Turma/Disciplina
- •Professor da turma
- •Matrícula
- Avaliação
- Notas de avaliação

# **Onde saber mais:**

http://tdn.totvs.com/display/INT/DI\_MANUAL\_TOTVS\_Educacional\_Fluig\_LMS<br>http://tdn.totvs.com/display/public/LRM/EDU0006+<u>-</u> LMS+FLUIG+com+o+WS+do+RI

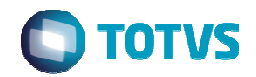

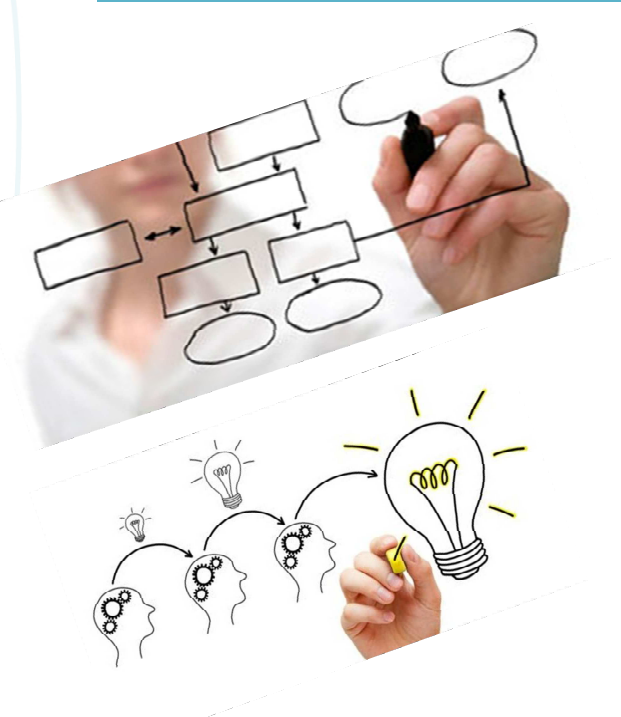

### Novidade/Recurso: **Projetos de Pesquisa, Extensão e Inovação**

### Requisito:

O projeto de pesquisa é um novo módulo educacional, que <sup>a</sup> partir de um edital pré-definido, permite ao Pesquisador/coordenador apresentar <sup>a</sup> instituição de ensino uma proposta de pesquisa, vinculando um planejamento de orçamento de gasto <sup>e</sup> itens necessários para <sup>a</sup> realização da pesquisa. Essa proposta passa por uma avaliação que define sua viabilidade técnica, podendo ser aprovado ou reprovada paraexecução.

Com <sup>a</sup> integração Fluig, permite registrar <sup>e</sup> realizar um processo de aprovação através de workflow, dosprojeto de visitas técnicas, participação em eventos <sup>e</sup> grupos/núcleos de estudos.

# **Onde saber mais:**

http://tdn.totvs.com/pages/viewpage.action?pageId=210044261

# Novidades da Versão 12 – Financeiro x Educacional

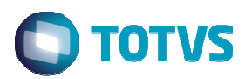

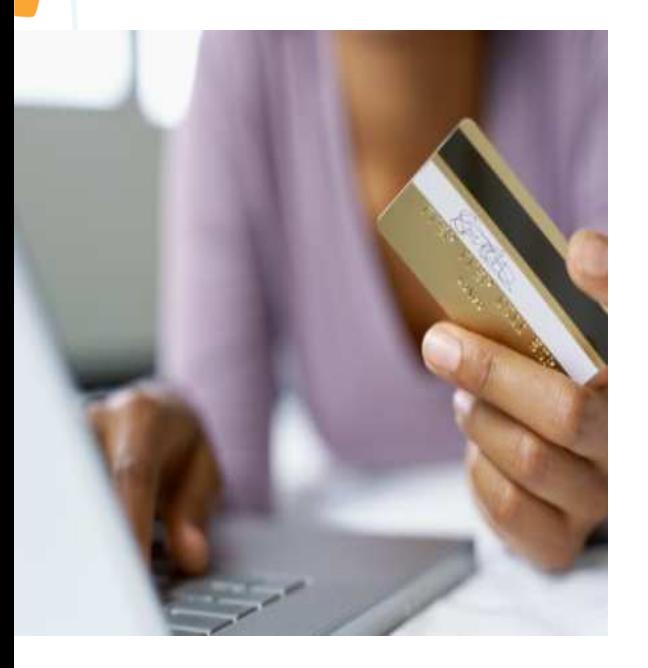

### Novidade/Recurso: **Parcelamento com cartão de crédito e pagamento com débito**

### Requisito:

Permitir, através do Portal Educacional, <sup>a</sup> realização de pagamentos de mensalidades <sup>e</sup> taxas, utilizando cartão de crédito (podendo ser parcelado) ou débito.

### Características:

- Operadora Cielo.
- Bandeiras Visa <sup>e</sup> Mastercard para cartão de crédito <sup>e</sup> Visa para débito (Visa Electron).
- A digitação <sup>e</sup> validação dos dados do cartão ocorre no ambiente da Cielo (ByPageCielo).
- O parcelamento no crédito ocorre pela opção "Parcelamento loja".

## **Onde saber mais:**

http://wikihelp.totvs.com.br:1210/WikiHelp/FIN/FIN.PagamentoExtratoFinanceiro.aspx

# Novidades da Versão 12 – Financeiro x Educacional

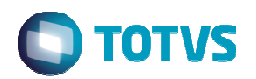

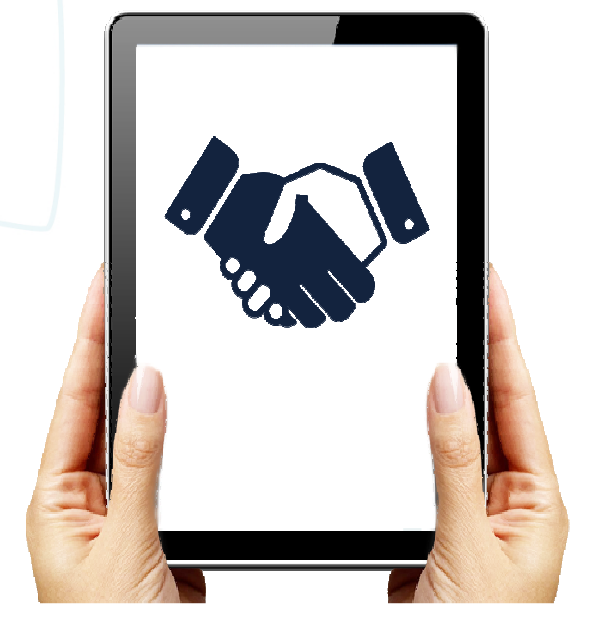

### Novidade/Recurso: **Negociação on-line e template do acordo**

### Requisito:

Permitir, através do Portal Educacional, realizar negociação das parcelas do contrato, mediante template'spré-definidos pela Instituição.

O template atua tanto na determinação de quais parcelas irão participar da negociação, bem como no conjunto de regras que será disponibilizado e/ou aplicado.

- Características:
- Faixa de valores para negociação.
- Juros simples/compostos, <sup>n</sup><sup>º</sup> de parcelas, acréscimos/descontos, vinculo <sup>a</sup> matriz aplicada.
- Obter aceite dos termos do acordo.
- Fluxo de aprovação da negociação.

# **Onde saber mais:**

http://blog.totvs.com/evolucao-do-processo-de-negociacao/

# Novidades da Versão 12 - Financeiro

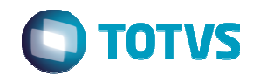

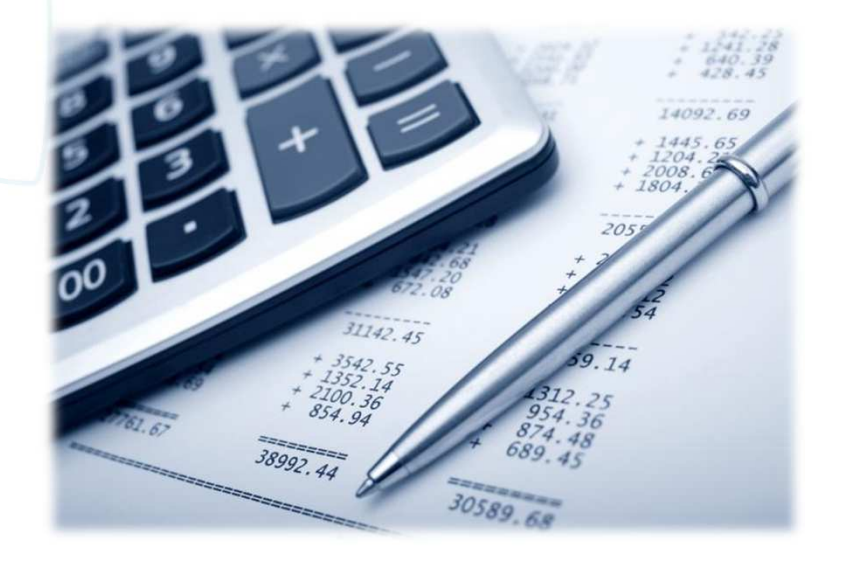

### Novidade/Recurso: **Posição Financeira**

### Requisito:

A Posição Financeira é o estado que um Lançamento ou Extrato se encontra numa data específica, ou seja, os valores processados até a data pesquisada.

Consiste em disponibilizar o acesso à posição financeira da empresa num determinado dia.

As informações serão exibidas conforme o Histórico de Lançamentos e Extrato.

# **Onde saber mais:**

o://wikihelp.totys.com.br:1210/WikiHelp/FIN/Fin.HistoricoLancamentos.aspx http://wikihelp.totvs.com.br:1210/WikiHelp/FIN/Fin.HistoricoExtrato.aspx

# Novidades da Versão 12 – Financeiro x fluig

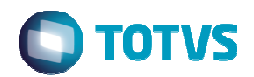

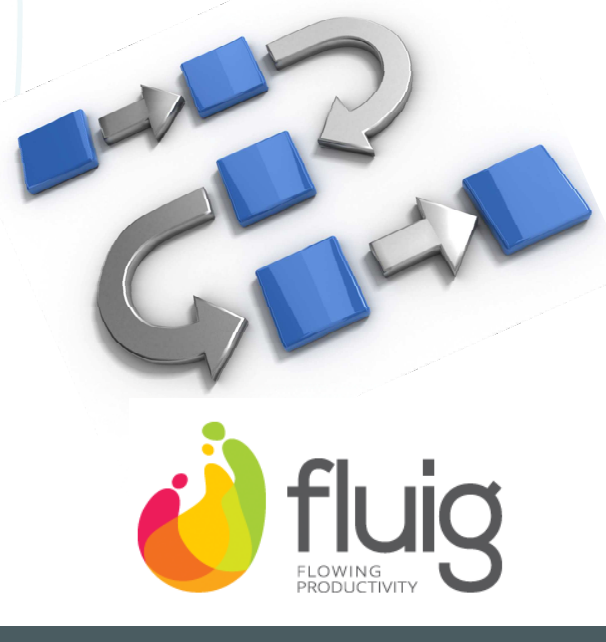

### Novidade/Recurso: **Criação de workflows no fluig para atividades financeiras**

### Requisito:

Disponibilização dos seguintes workflows no fluig:

- Aprovação de borderô
- Aprovação de negociação

Ambos são workflows de aprovação. Um é disparado na inclusão de um borderô de pagamento, já <sup>o</sup> outro, na realização de uma negociação. Quando aprovados, <sup>a</sup> atualização <sup>é</sup> automática no TOTVSGestão Financeira.

# **Onde saber mais:**

 http://tdn.totvs.com/pages/releaseview.action?pageId=185737884http://tdn.totvs.com/pages/releaseview.action?pageId=185738758

# Novidades da Versão 12 – Financeiro/Contábil x GoodData

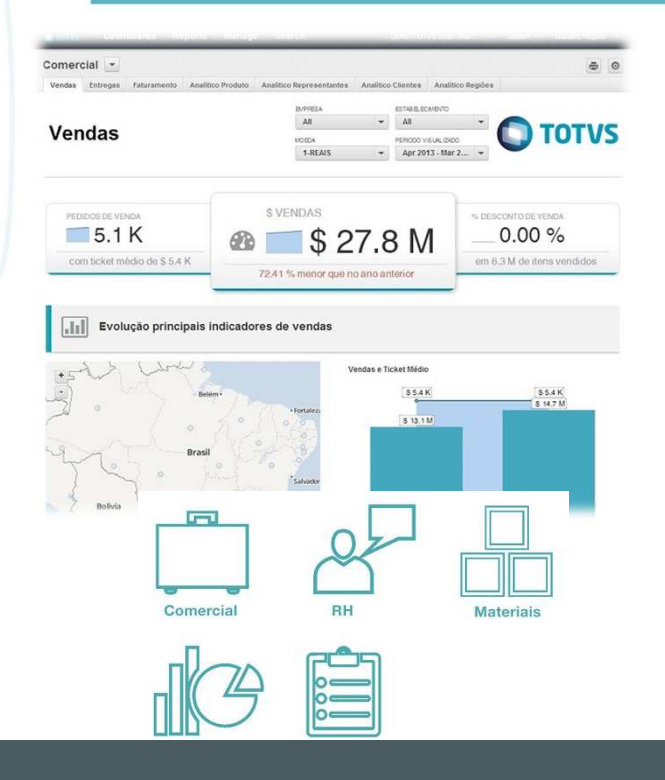

Novidade/Recurso: **TOTVS Smart Analytics**

### Requisito: Integração ERP x GoodData

 Todo o poder do B.I exclusivamente em cloud, facilidade de uso e implantação rápida. Totalmente baseado em Dashboards e centenas de indicadores prontos.

Disponibilização de indicadores de contabilidade e financeiro, como contabilidade gerencial, orçamento, contas a pagar e a receber.

# **Onde saber mais:**

totys.com/totys-eficaz/business-analytics/totys-eficaz-smart-analytics

# Novidades da Versão 12.1 - Depoimentos

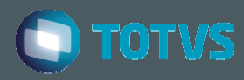

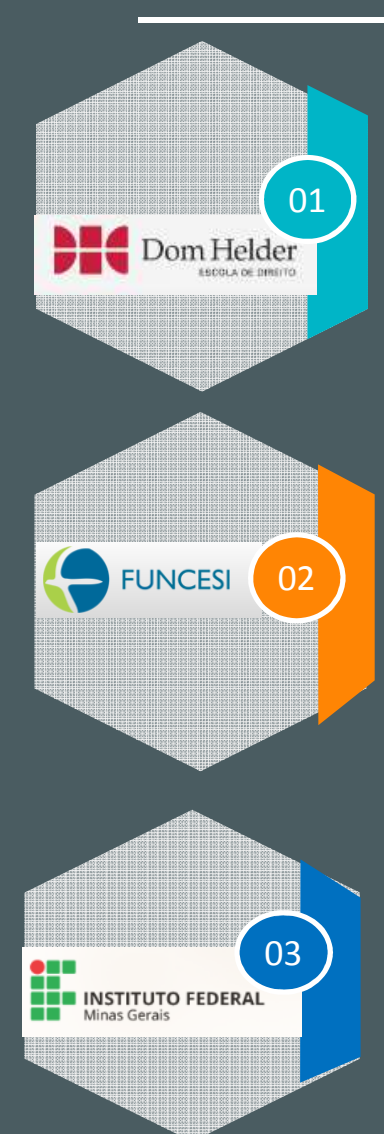

Migramos para <sup>a</sup> versão 12 no segundo semestre de 2014 juntamente com <sup>a</sup> implantação do FLUIG <sup>e</sup> migração do antigo sistema de gestão educacional TOTVS Ensino superior para <sup>o</sup> TOTVS Educacional. A partir de então, nossas atualizações de versãoficaram muito mais ágeis, permitindo acompanhar <sup>a</sup> evolução do produto.

Cristiano Lacerda – Gerente de Tecnologia da Informação – Escola Superior Dom Helder Câmara

De fato <sup>a</sup> versão 12 ficou bem melhor do que as anteriores, está mais estável, com menos erros, mais recursos <sup>e</sup> <sup>o</sup> melhor, temos novas versões <sup>a</sup> cada dois meses, <sup>o</sup> que diminui ainda mais <sup>o</sup> tempo de migração <sup>e</sup> <sup>o</sup> impacto, pois quando menor <sup>o</sup> tempo entreas viradas de versão, menos <sup>o</sup> impacto, sem contar que dessa forma fica mais fácil acompanhar <sup>o</sup> mercado. Josimar Angelo – Coordenador do Setor de Informática - FUNCESI

O Educa Mobile é um recurso muito interessante, que traz agilidade na consulta das informações educacionais. Merece destaque <sup>a</sup>compatibilidade com diversos dispositivos <sup>e</sup> plataformas. Essa inovação é um ponto muito positivo da versão 12. Márcio Teodoro Dias – Analista de Tecnologia da Informação - IFMG

# Próximos releases - O que vem por aí…

# NOVIDADES!!!!

•Novo Portal do Processo Seletivo; **TOTVS** 

806

- $\mathbf C$  Novo Portal Acadêmico para Alunos, Pais e Responsáveis;
	- •Nova rotina de bolsa retroativa;
- $\mathord{\text{\rm c}}$  Conciliação para pagamento com cartão de crédito;
- Pagamento com cartão através de outros •adquirentes;
	- •Cobrança registrada;
	- •TEF no módulo de caixa.

25

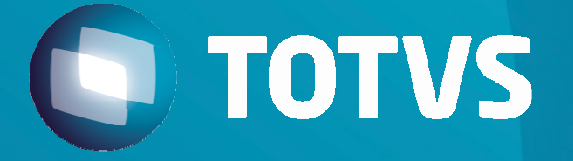

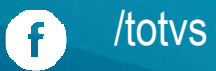

@totvs $\left( \blacktriangleright\right)$ 

blog.totvs.com $\mathbf{z}$ 

company/totvsin

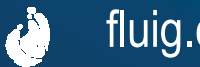

fluig.com

Poliana Aparecida Pessoa

Poliana.pessoa@totvs.com.br

Obrigado ;)